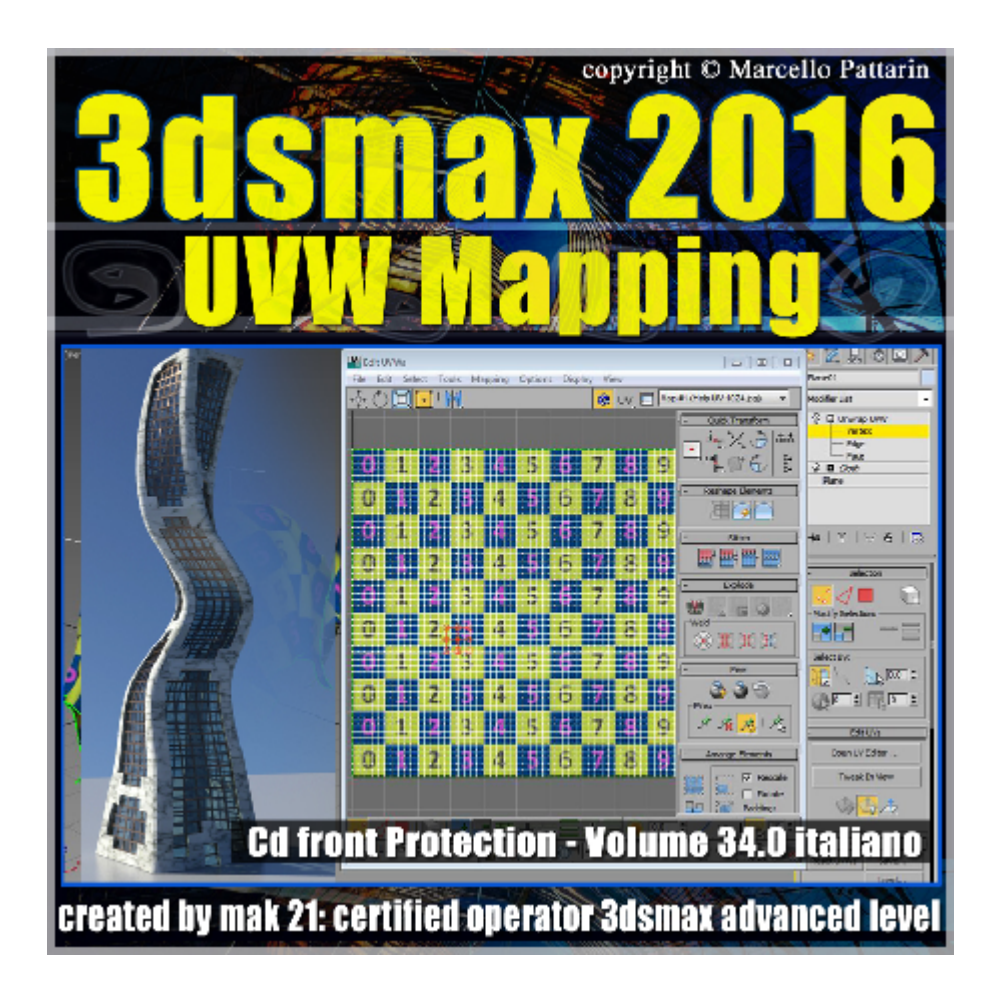

**Video Master Class 3dsmax 2016 volume 34: Tecniche di UVW Mapping**

In questo Video Master class dedicato a 3dsmax 2016 sono analizzate le tecniche di uvw mapping.

I master class sono illustrati in una trattazione chiara e completa Completato il master sarete in grado di gestire i molteplici argomenti trattati nelle video lezioni.

Il Master illustra: la relazione tra lo spazio 3d degli oggetti e lo spazio 2d delle cordinate di Unwrap\_UVW, le cordinate parametriche degli oggetti 3d i modificatori i compound object, AEC.

Tutte le funzioni del modificatore UVW Map: cordinate planar, Cylindrical Spherical, Shrink Wra, Box, Face, XYZ XYZ, Map Channel, use real world scale, tutte le funzioni di acquisizione scala rotazione allineamento in comparazione con lo spazio texture.

Tutte le funzioni del modificatore UVW Xform

Esempi di mapping architettonico, organico e di design tramite uvw map, materiali avanzati e materiali 3d e selezioni sub object.

Impostazione dei materiali e opzioni: tile, mirro, offset, planar from object xyz, Explicit map Channel.

Allegate alle lezioni sono disponibili i file 3dsmax 2016 Sono presenti 26 video avi codec xvid- risoluzione 1200 x 900 in modalità smart focus zoom nelle zone di maggior importanza Il master ha una durata di 4 ore lingua: italiano.

Nota: il video corso è una riedizione aggiornata alla relase 3ds max 2016

## **Indice delle lezioni :**

3dsmax\_001\_Relazione\_Spazio3d\_e\_Mapping2d

- 3dsmax\_002\_Spazio\_Unwrap\_UVW
- 3dsmax\_003\_Generate\_Mapping\_Coordinates
- 3dsmax\_004\_Esercizio Cloth e Unwrap
- 3dsmax\_005\_Mapping e Tile UVW
- 3dsmax\_006\_UVW\_Xform
- 3dsmax 007 Estrusione Bevel Lathe
- 3dsmax\_008\_Loft e Mapping
- 3dsmax\_009\_UVW Map\_Planare\_Mapping
- 3dsmax\_010\_UVW Map\_Planare\_Allineamento
- 3dsmax 011 UVW Map Cilindrico
- 3dsmax\_012\_UVW Map\_Sferico\_Shrink Wrap
- 3dsmax\_013\_UVW Map\_Box
- 3dsmax\_014\_UVW Map\_Facce
- 3dsmax\_015\_UVW Map\_XYZ\_UVW\_3D\_Map
- 3dsmax\_016\_UVW Map\_Procedurale\_Oggetti\_Complessi
- 3dsmax\_017\_UVW Map\_Canali Mappe e Mapping
- 3dsmax 018 UVW Map Display Seam
- 3dsmax\_019\_Tecniche\_UVW Map\_1.414
- 3dsmax\_020\_Building\_Box
- 3dsmax\_021\_Building\_Sub\_Object

3dsmax\_022\_UVW Map\_Posizione\_Modificatori

3dsmax\_023\_UVW Map\_AEC\_Template

3dsmax\_024\_Use\_Real\_World\_Scale

3dsmax\_025\_Materiali\_Avanzati e Mapping

3dsmax\_026\_Materiali\_Avanzati Rocce

## **Licenze scene contenute nel corso:**

Le video lezioni di questo master sono strettamente personali non possono essere usate per scopi commerciali o essere cedute a terzi è vietata la duplicazione in qualsiasi forma, è consentita la copia personale per fini di back up. Il file 3dsmax possono essere usate per scopi commerciali.

Importante: il prodotto deve essere attivato tramite autorizzazione. completato il download richiedete la password seguendo le istruzioni allegate al file readme, inviando i vostri dati tramite e-mail. Riceverete i dati di attivazione nei giorni successivi.

Important: the product must be activates through authorization. completed the download you ask for the password following the instructions attached readme to the file, sending your data through e-mail. You will receive the data of activation in the next days.

Il video corso può essere installato e visionato unicamente su un computer appartenente alla stessa persona che ha eseguito l'acquisto o attivato il corso. La licenza prevede la possibilità di installare il corso, su un secondo computer appartenente sempre alla stessa persona che ha eseguito l'acquisto o attivato il corso per esigenze di viaggio lavoro studio etc.

è vietato cedere a terzi il contenuto dei video corsi, la divulgazione in qualsiasi forma pubblica o privata, è vietata la vendita, il noleggio, il prestito, la proiezione in luoghi pubblici o privati senza autorizzazione scritta dell'autore Non rispettando il divieto sarete perseguibili nei termini di legge riferite alle normative sul copyright © Marcello Pattarin